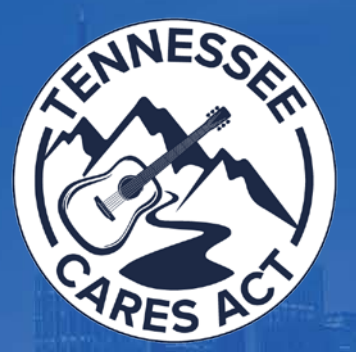

## Coronavirus Agricultural and Forestry Business Fund (CAFB Fund)

#### Recipient Briefing Introduction to the Tennessee CARES Act Management System (TN CAMS)

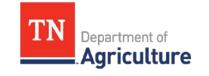

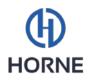

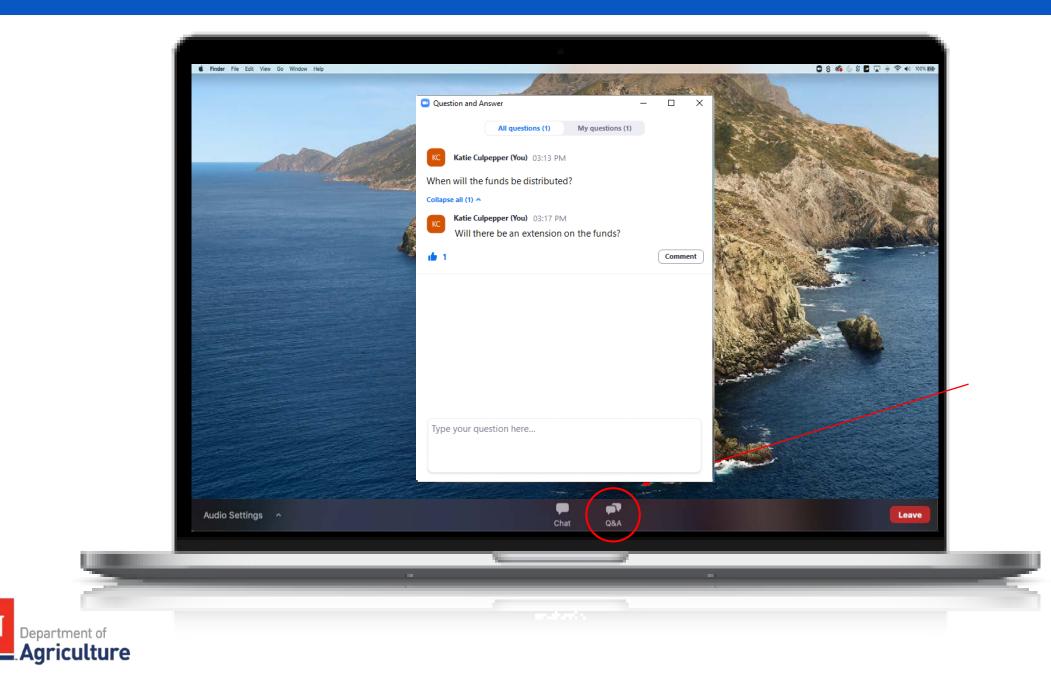

TN

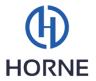

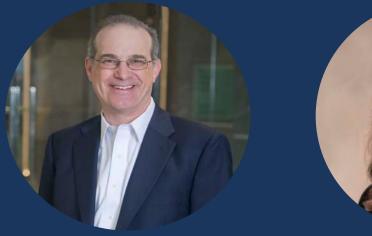

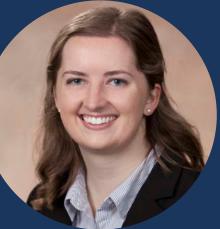

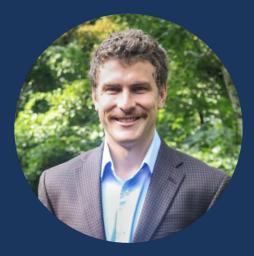

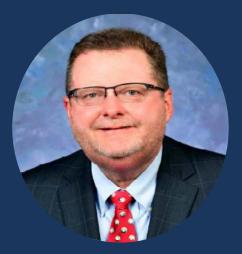

Chip Hutzler, JD, MBA, CVA Chip.Hutzler@hornellp.com

#### Molly Scott, CPA Molly.Scott@hornellp.com

Kyle Smith Kyle.Smith@hornellp.com

Keith Harrison Keith.Harrison@tn.gov

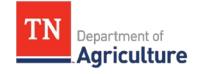

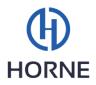

### **Briefing Objectives**

1) CAFB Fund Overview and Funding Process

2) Introduction to the TN CARES Act Management System (TN CAMS)

3) Submitting a Request for Funding (RFF)

4) Reminders & Information Resources

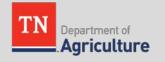

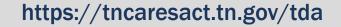

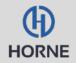

# CAFB Fund Overview and Funding Process

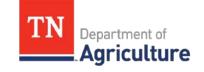

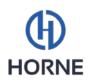

### **CAFB Fund Overview**

- Funds are from Tennessee's share of the Coronavirus Relief Fund, created by the CARES Act
- Funds will be made available on a reimbursement basis
- Funds may only be used on costs incurred (or loss of net income incurred) between March 1, 2020 October 31, 2020.
- Deadline to submit RFFs is November 10, 2020.

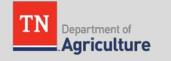

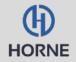

#### **Overview of Funding Process**

- **1**. Notification of allocated funds
- 2. Attend required webinar briefing on TN CAMS
- **3.** Log into TN CAMS account
- 4. Submit Request for Funding (RFF)
- 5. RFF will go through review process
- 6. If RFF information is sufficient, funds will be transferred via paper check

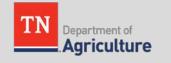

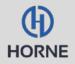

# Introduction to the TN CARES Act Management System (TN CAMS)

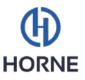

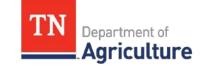

- The Tennessee CARES Act Management System (TN CAMS) is the state system of record for Coronavirus Relief Fund programs.
- Through TN CAMS, recipients may submit Requests for Funding (RFFs) to request all or a portion of their allocated funds.
- Dashboard page will allow recipients to view their total allocation, amount in process, and amount disbursed.

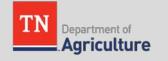

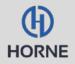

#### Introduction to TN CAMS

- Access email should be received within 2 business days following your attendance to a CAMS Training webinar
- TN CAMS may be accessed at the following link: <a href="https://tncaresact.tn.gov/">https://tncaresact.tn.gov/</a>
- Each organization is limited to 2 user accounts.

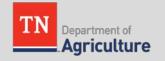

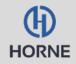

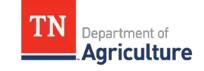

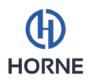

- Components of an RFF:
  - Request Amount & Expense Date
  - Expense Category
  - Narrative
  - Supporting Documentation

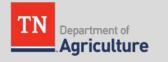

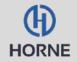

- Request Amount & Expense Date
  - Request amount should be less than or equal to your allocated amount
  - Option to have one expense date or input a range of dates if the cost was incurred over a period of time

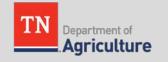

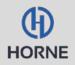

**Expense Category** 

- Reference the Expense Category Guide located in the Recipient Information Packet before submitting RFFs
- Please aggregate expenses by category in order to limit the number of RFFs submitted

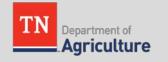

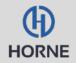

- Narrative
  - Please provide as much detail as possible about the expenses you are claiming
  - Narrative must include explanation of why the expenses were necessary due to the COVID-19 pandemic, or a statement that loss of net income was incurred due to the COVID-19 pandemic
  - For Business Disruption, please provide an explanation of how you arrived at your calculation and whether other federal funds were included in your calculation.

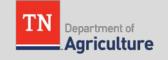

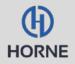

- Supporting Documentation
  - Please refer to the Required Supporting Documentation Guide within the Recipient Information Packet before submitting an RFF.
  - The more organized and detailed information you can provide will expedite the processing of your RFF.

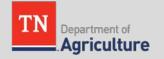

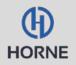

#### Supporting Documentation

- Business Disruption
  - 2019 and 2020 Income Statement or Profit & Loss Statement for period you are claiming loss for
  - 2019 and 2020 Bank Statements for the period you are claiming loss for
  - 2019 Income tax return (Or most recent year filed)
  - If you received any COVID-related funding through other programs, please include documentation showing the amount.

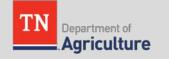

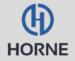

- Supporting Documentation
  - Pandemic Costs, Supply Chain Enhancement, Meat Processing Expansion
    - Purchased goods/services:
      - Invoice or Receipt
      - Proof of Payment
      - Proof of Delivery
    - Payroll:
      - Payroll Register for dates claimed
      - Employee Roster with pay rate, fringe benefit rate, and employee title
      - Proof of Payment
      - Statements detailing work performed

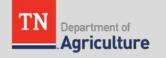

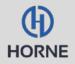

## **RFF Submission Demonstration**

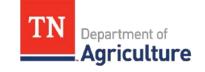

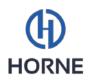

## **Reminders & Information Resources**

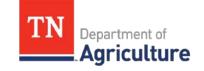

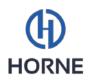

#### Reminders

- TN CAMS may be accessed at tncaresact.tn.gov.
- FAQs and Recipient Information Packet can be found in the program guidelines at tncaresact.tn.gov.
- For users with portal access needing technical support, please email support@tncaresact.com.
- TDA Business Consultants serve as your resource through this process.
- November 10 is the deadline to submit RFFs

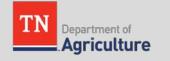

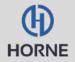

# **Questions?**

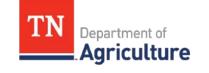

https://tncaresact.tn.gov/

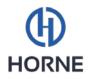

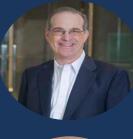

Chip Hutzler, JD, MBA, CVA Chip.Hutzler@hornellp.com

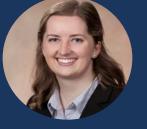

Molly Scott, CPA Molly.Scott@hornellp.com

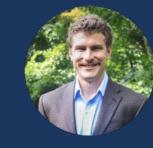

Kyle Smith Kyle.Smith@hornellp.com

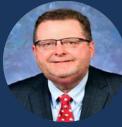

Keith Harrison Keith.Harrison@tn.gov

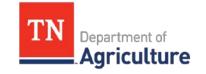

Thank you!

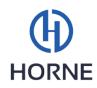